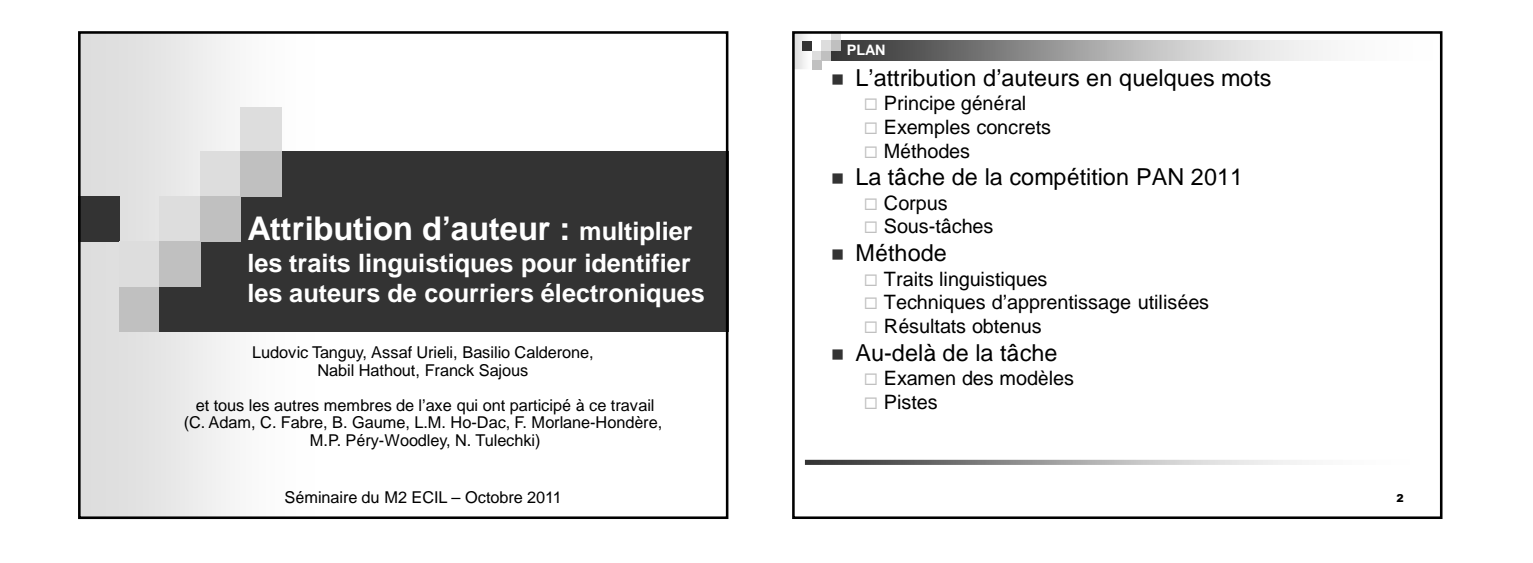

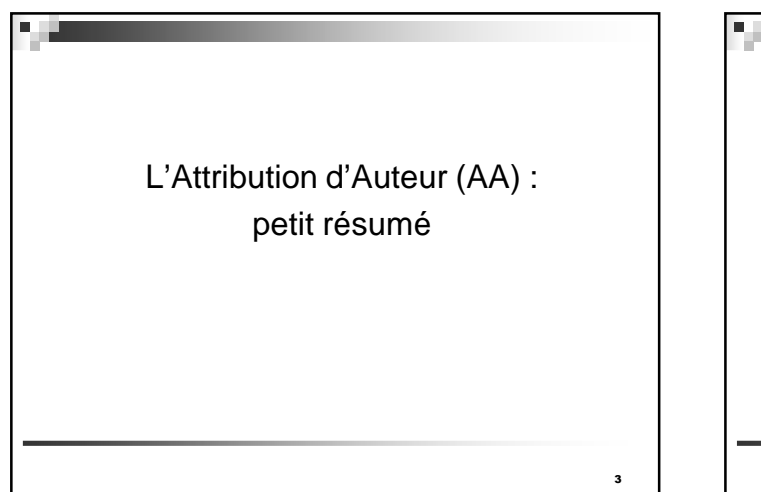

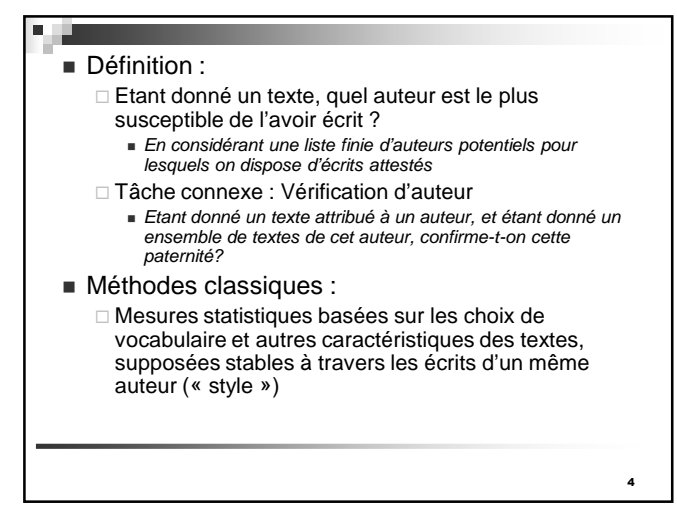

## Exemples de cas célèbres

### □ Federalist papers

- 85 essais datés de 1787-88, publiés pour promouvoir la ratification de la constitution des Etats-Unis.
- **Publication anonyme, mais 3 auteurs au total**
- Nombreux débats sur les auteurs d'une douzaine de textes

## - Molière versus Corneille

- P. Louÿs (1919) propose d'attribuer plusieurs pièces de Molière à Corneille, mettant en avant la versification et les choix de vocabulaire
- Selon Dominique Labbé (2001), 16 des comédies les plus connues de Molière sont à attribuer à Corneille (distance intertextuelle basée sur le vocabulaire commun)

### **à** ш

# Exemples génériques

### □ Linguistique légale

- Utilisation d'expertises linguistiques dans le cadre de procédures judiciaires (lettres de menace, de suicide, faux documents, etc.)
	- Confirmation/infirmation de l'auteur
	- □ Profilage d'un auteur
	- Identification d'un locuteur

□ Plagiat

5

7

- Identification des passages d'un texte directement ou indirectement basés sur ceux d'un autre, sans indication
- Détection de plagiat « interne »
	- Repérage des changements notables des caractéristiques au fil du texte (sans faire appel à une collection de sources externes)

- Principales méthodes employées
	- Mesures de distance entre deux textes
	- □ Techniques par apprentissage automatique
	- Catégorisation de textes
- Principaux descripteurs utilisés
	- □ Vocabulaire (fréquence des mots de chaque texte)
	- □ Caractéristiques synthétiques
		- Longueur des mots, des phrases, signes de ponctuation, erreurs, distribution des mots grammaticaux, etc.
	- □ « Modèles de langue »
		- N-grammes de caractères, mots, étiquettes morphosyntaxiques, etc.

ш **La compétition PAN 2011** 8

- Principes d'une compétition (ou tâche partagée) en TAL
	- Une tâche clairement définie
	- Un jeu de données d'entraînement distribué en avance aux candidats (avec les réponses)
	-
	- Au jour J, un jeu de *test* distribué (similaire au jeu d'entraînement, mais<br>sans les réponses)<br>Au jour J+n (n étant trop petit), chaque candidat renvoie ses réponses<br>(« run »)
	-
	- Calcul des scores (diverses mesures) et classement des runs
- Exemples de compétitions
	- Recherche d'information (TREC, CLEF, INEX, etc.) Extraction d'information (MUC)
	-
	-
	- Etiquetage de textes (GRACE, EASY, PASSAGE, etc.) Traduction, résumé, traitement morphologique, détection d'émotions, etc. Avantages
- Motivation des équipes, factorisation des efforts de collecte et de préparation des données, évaluation commune Problèmes
- 
- Course au résultat plus qu'à l'innovation, données et méthode d'évaluation parfois discutables

9

11

- PAN : Plagiarism Analysis, Authorship Identification and Near-Duplicate Detection
	- □ En place depuis 2007
	- □ 3 tâches proposées en 2011 :
		- Détection de plagiat (données artificielles…)
		- Détection de vandalisme dans la Wikipedia (données trop
		- complexes, peu linguistiques, et notion floue)
		- Attribution d'auteur

## ■ L'axe TAL à PAN

- □ Décision prise l'année précédente pour accroître notre visibilité internationale
- □ Choix d'une tâche qui permet de multiplier les approches linguistiques à différents niveaux

La compétition vue de plus près : - Données : emails du corpus « Enron » **Données authentiques**  Courriers rendus publics suite à la banqueroute de la compagnie en 2001 et de l'enquête qui a suivi Données disponibles pour la recherche, et grossièrement anonymisées □ Sous-tâches **Attribution** □ Classe fermée (tous les auteurs sont connus) Petit jeu de données (SmallTest) Grand jeu de données (LargeTest) - Classe ouverte (possibilité d'auteur inconnu) Petit jeu de données (SmallTest+) Grand jeu de données (LargeTest+) Vérification □ Verifiy1, Verify2, Verify3

- Description des données
	- □ A priori en anglais
	- □ Courrier électronique moyen :
		- 61 mots, 11 lignes, 4.3 phrases

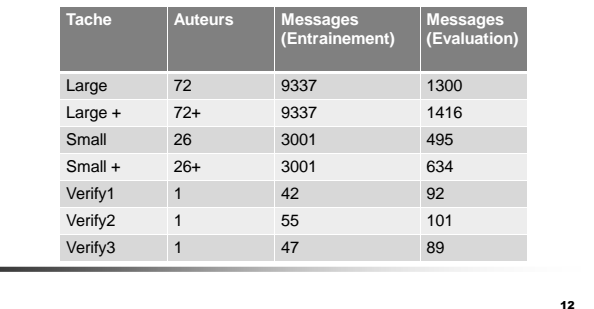

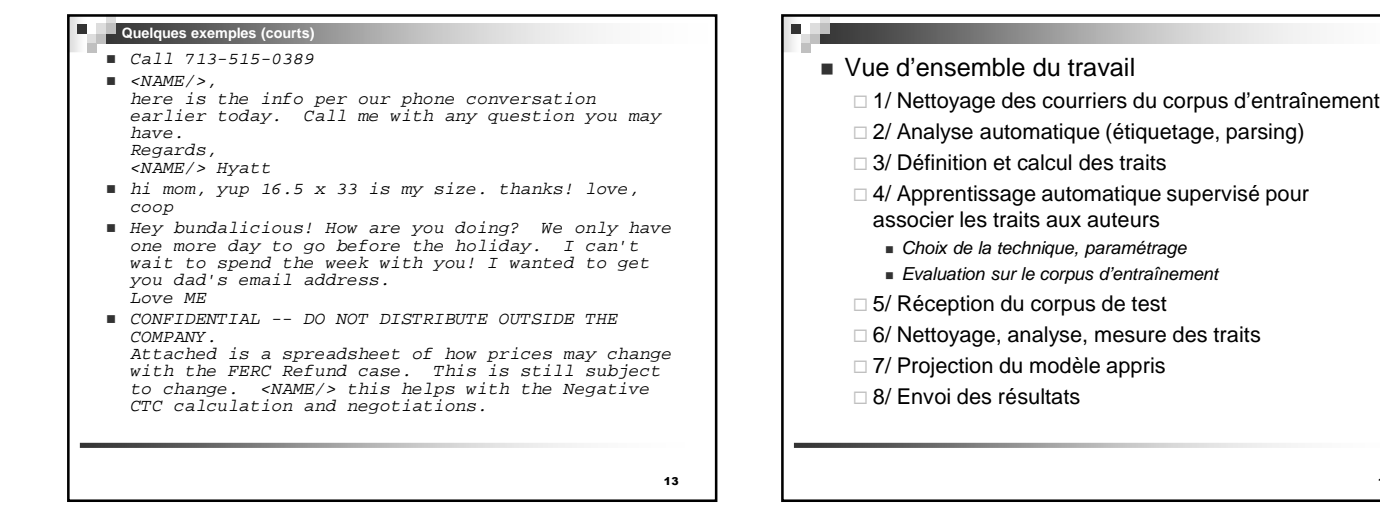

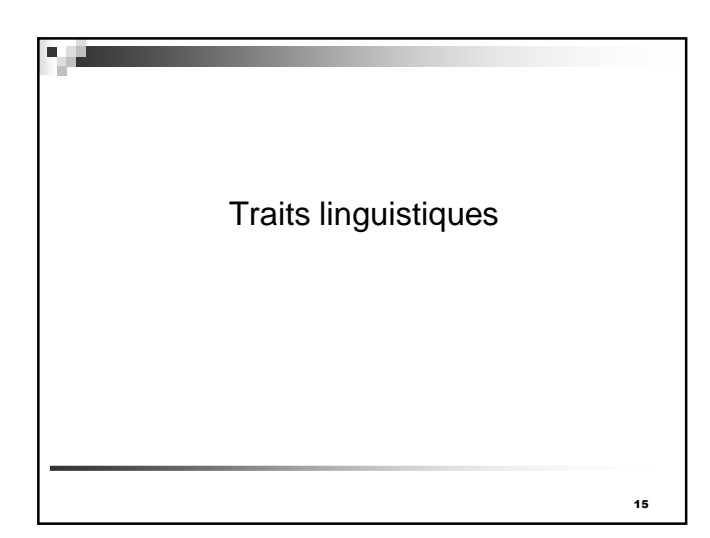

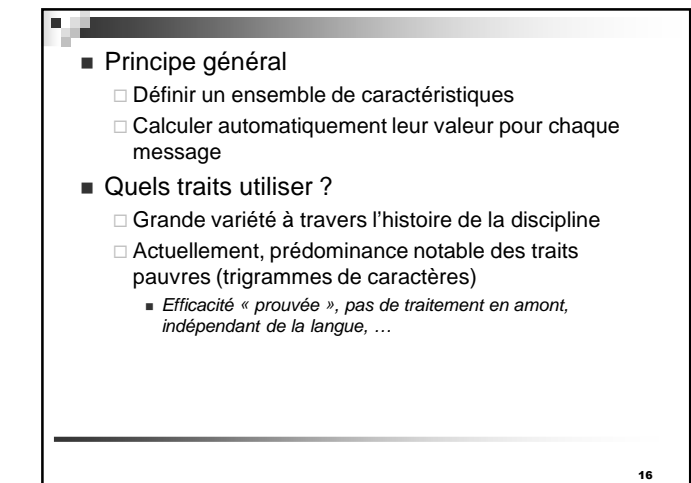

## ■ Notre but : utiliser des traits « Riches »

- □ Qui utilisent des connaissances externes
- □ Plus complexes qu'une simple liste de mots
- Exemples
	- □ Morphologie : emploi de suffixes (CELEX)
	- □ Syntaxe : complexité des phrases (Stanford parser)
	- Sémantique :
		- Ambiguité et specificité (WordNet)
		- Cohésion (liens sémantiques de la Distributional Memory database)
	- $\square$  Traits ad hoc
		- Fautes d'orthographes, formules d'ouverture et de fermeture, etc.

17

19

D,

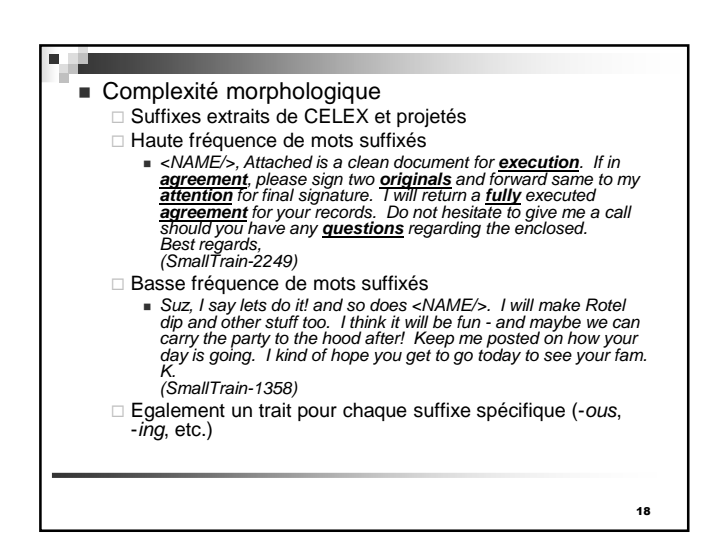

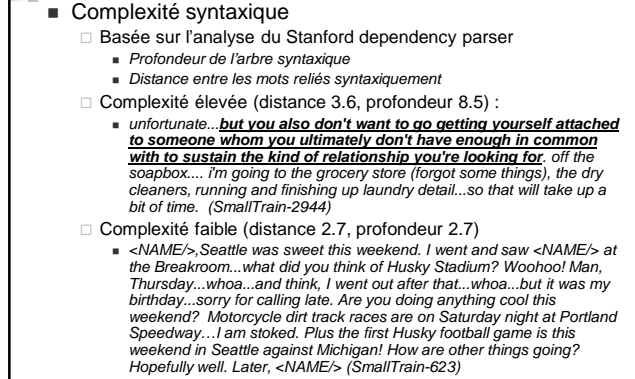

**Ambiguïté et spécificité sémantique (WordNet)** □ Nombre moyen de synsets par mot, et profondeur moyenne de ces synsets (<mark>specifique</mark> générique)<br>Spécificité importante Fley <NAME/<sub>25</sub>, the actuals that you make **reference** to<br>
Ve done some **research** on the actuals that you make **reference** to<br>
Vectrem). <NAME/25 said with Heartland Steel is at the interconnect<br>
vectrem). The actual volu □ Vocabulaire générique ■ I believe that we did have some <mark>activity</mark> on Blue Dolphin, but it was done by<br>the Wellhead <mark>group</mark>. You should send the Vol Mgmt <mark>people</mark> to <NAME/><br>Smith. (SmallTrain-2579) 20

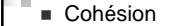

п

□ Basée sur la mémoire distributionnelle (Baroni & Lenci 2010) Couple de mots en relation s'ils partagent des contextes syntaxiques dans un corpus de référence Nombre de mots ainsi reliés dans le message □ Cohésion élevée I made it back to <NAME/> last night. Incredible security at the airport in London -- it was a mob scene

I made it back to <NAML> is that might. Incredible security at the airport in London -- it was a moo scene<br>fin addition to the usual stuff there were entitled in the space of the control of the space of the space of the sp The Brits were all very nice of course while I was in London but it sure is good to be home.<br>
(LargeTrain-1017)

□ Cohésion faible (aucun lien repéré) We are OUT of the pool. I want my money back. Prentice, please get your stuff out of my apartment. You can have the cats. Love, <NAME/> (LargeTrain-2285)

21

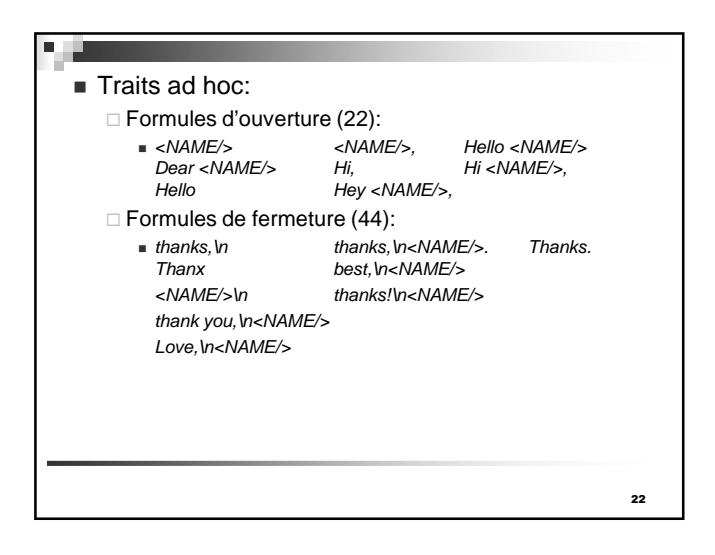

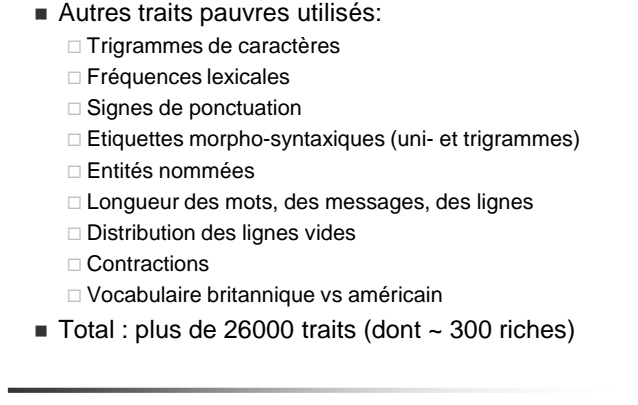

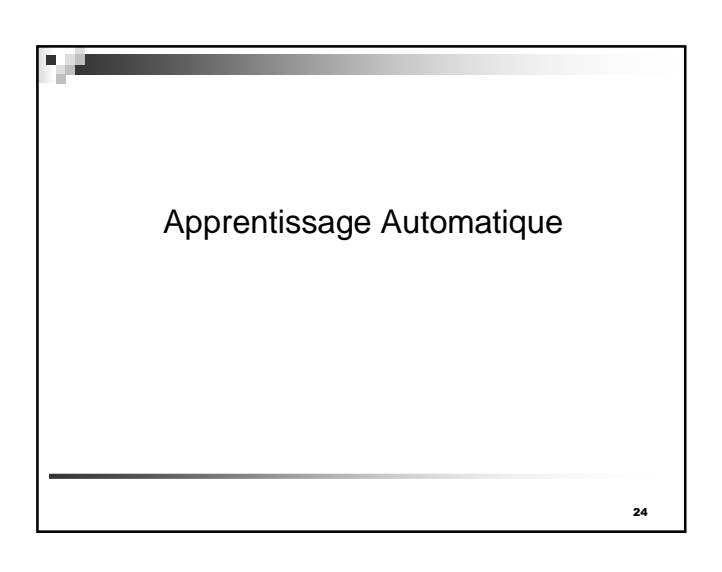

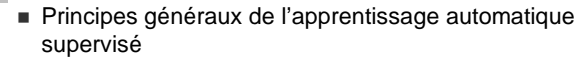

- □ Etant donné une collection d'éléments décrits par des variables et catégorisés (corpus d'apprentissage), identifier les relations entre les variables et les catégories
- □ Pour un nouvel élément à catégoriser (corpus de test) décrit par les mêmes variables, utiliser ces liens pour décider sa catégorie
- Techniques

□ Symboliques (règles) : arbres de décision, règles d'association, règles conjonctives, etc.

□ Statistiques (poids ou probabilités) : systèmes bayésiens, SVM, réseaux de neurones, entropie maximale, etc.

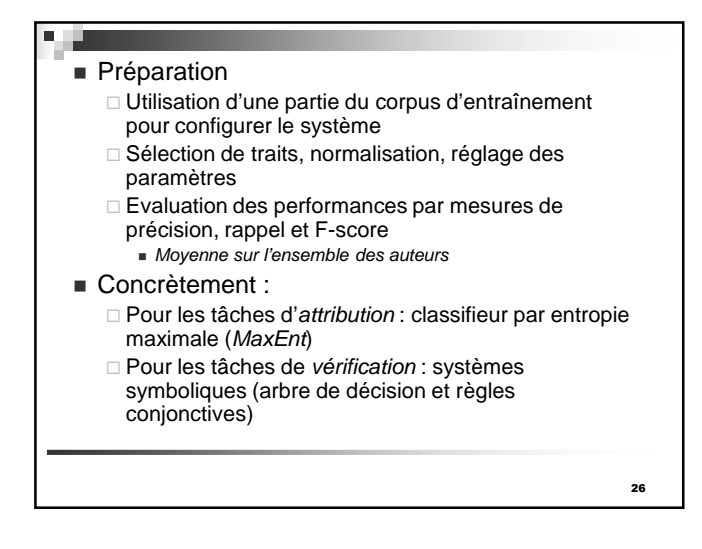

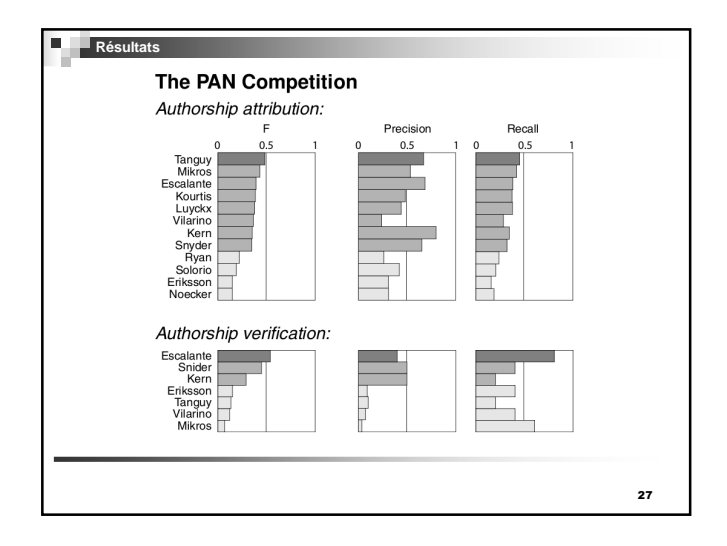

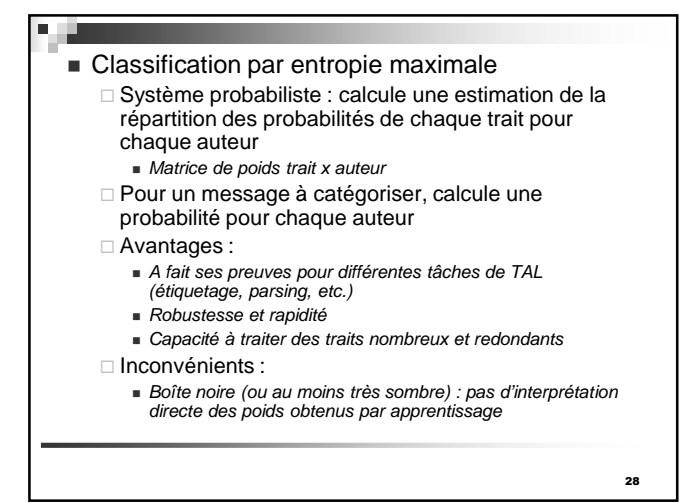

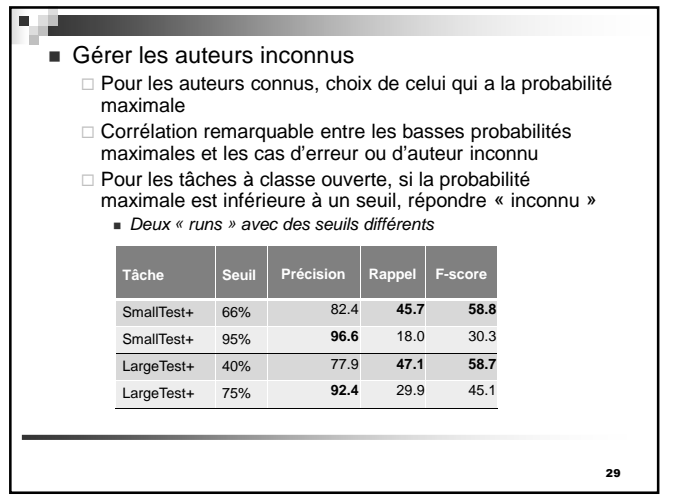

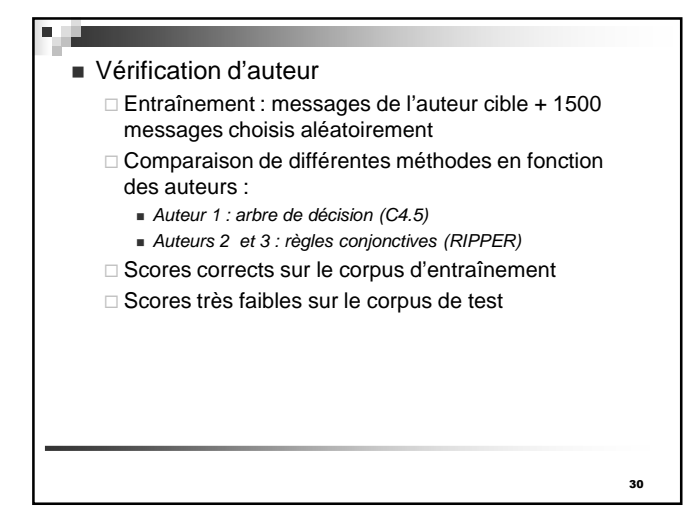

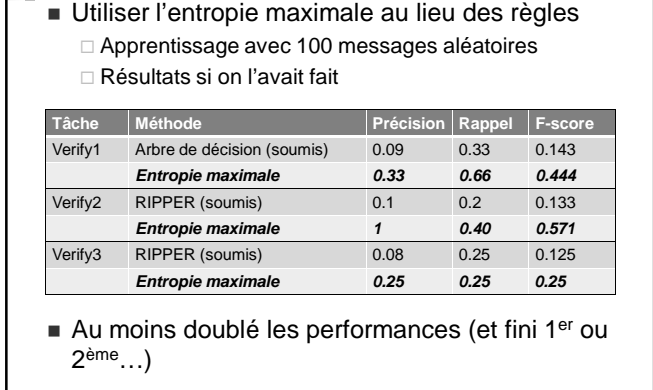

**Notes** 

31

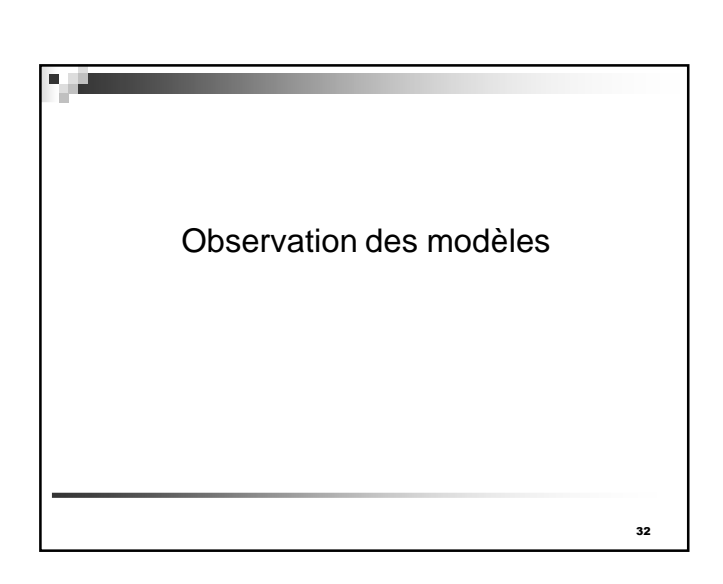

## Interprétation des modèles

- □ Pour « comprendre » le mécanisme
- □ Pour évaluer les traits riches
- Pour capter le « style » d'un auteur
- □ Fouille de données versus apprentissage automatique
- Opération très différente en fonction des méthodes
	- □ Directe avec les méthodes symboliques
	- □ Complexe voire impossible avec les méthodes numériques

33

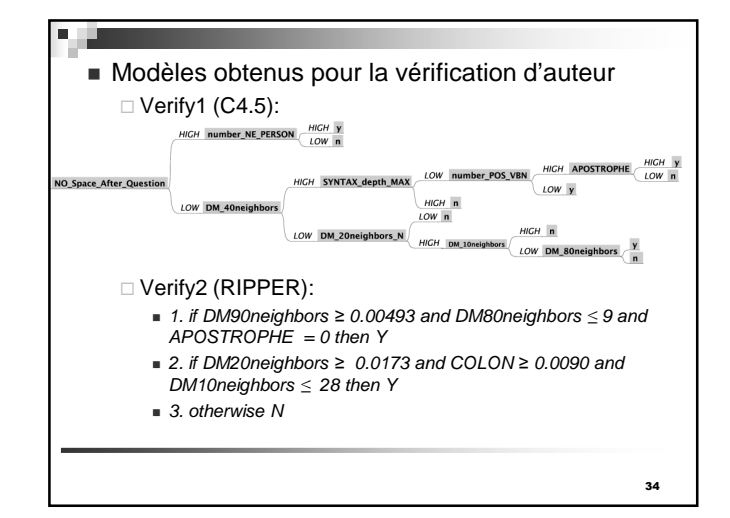

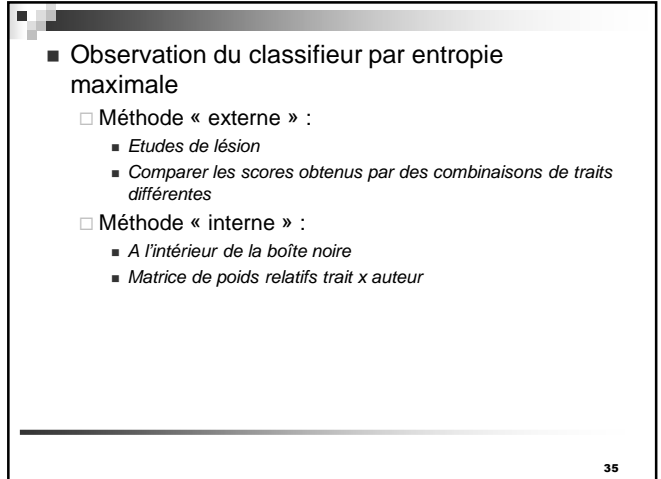

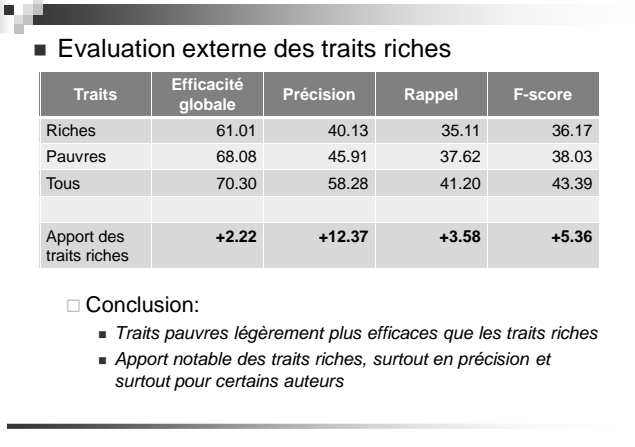

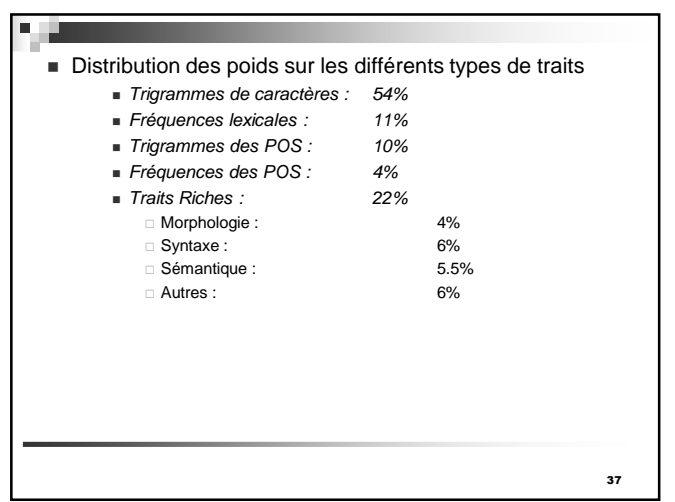

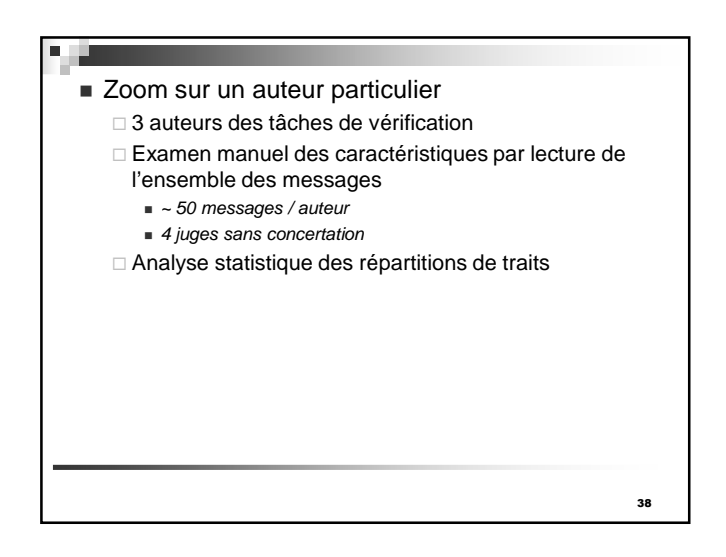

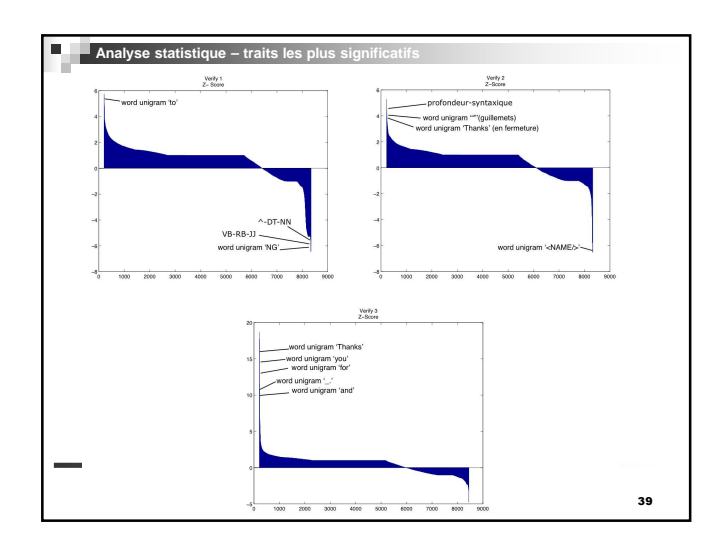

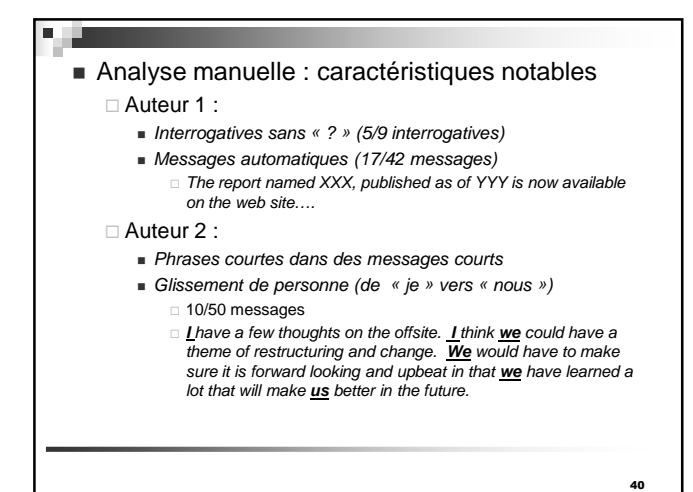

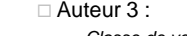

- Classe de verbes « modalisateurs » à la première personne □ 41/105 verb occurrences
- $\Box$  Know, hope, doubt, mind, feel, like, think, enjoy, guess, etc. ■ Combinaisons de « Let me know » et « if/how/wh.. »
	-
	- □ 10/37 messages
	- If you have any problems, let me know.
	- □ Please <u>let me know if</u> you know where <NAME/> is.
	- □ Let me know if this interferes with any plans.

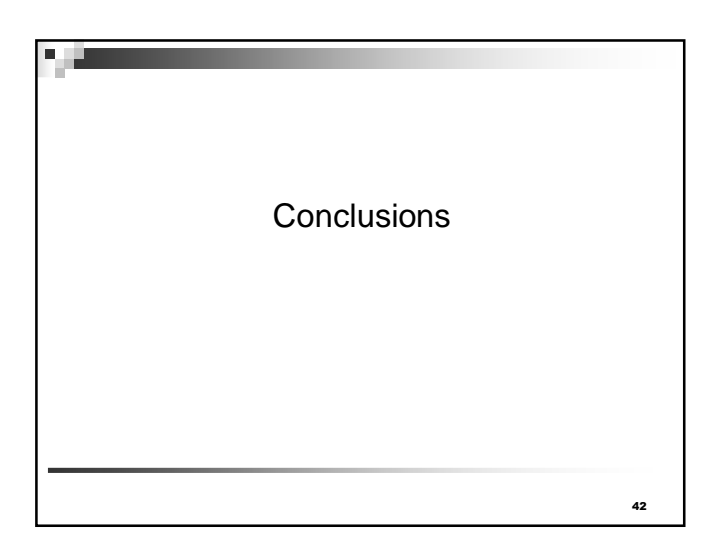

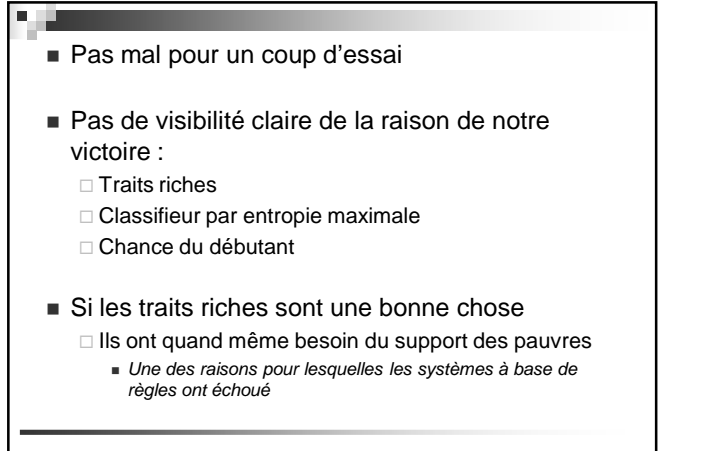

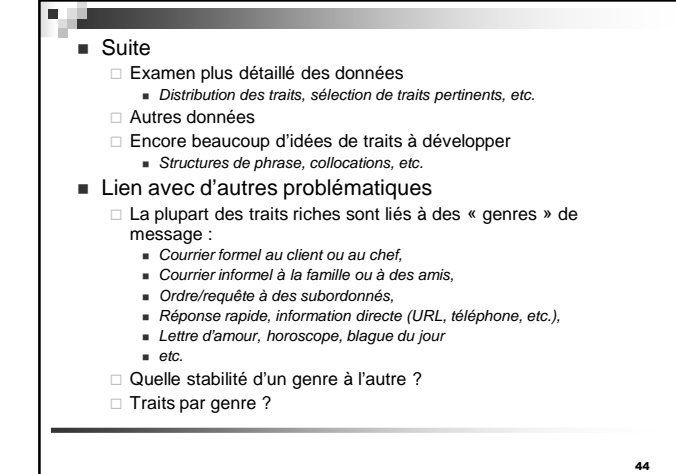